## Convert Manuals To Html In Wordpress Theme Tutorial >>>CLICK HERE<<<

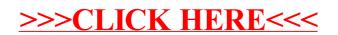